# **Principes de l'analyse financière dans l'optique fonctionnelle**

Olivier Levyne (2011)

Professeur des Universités

Responsable de la Filière Finance de l'ISC Paris

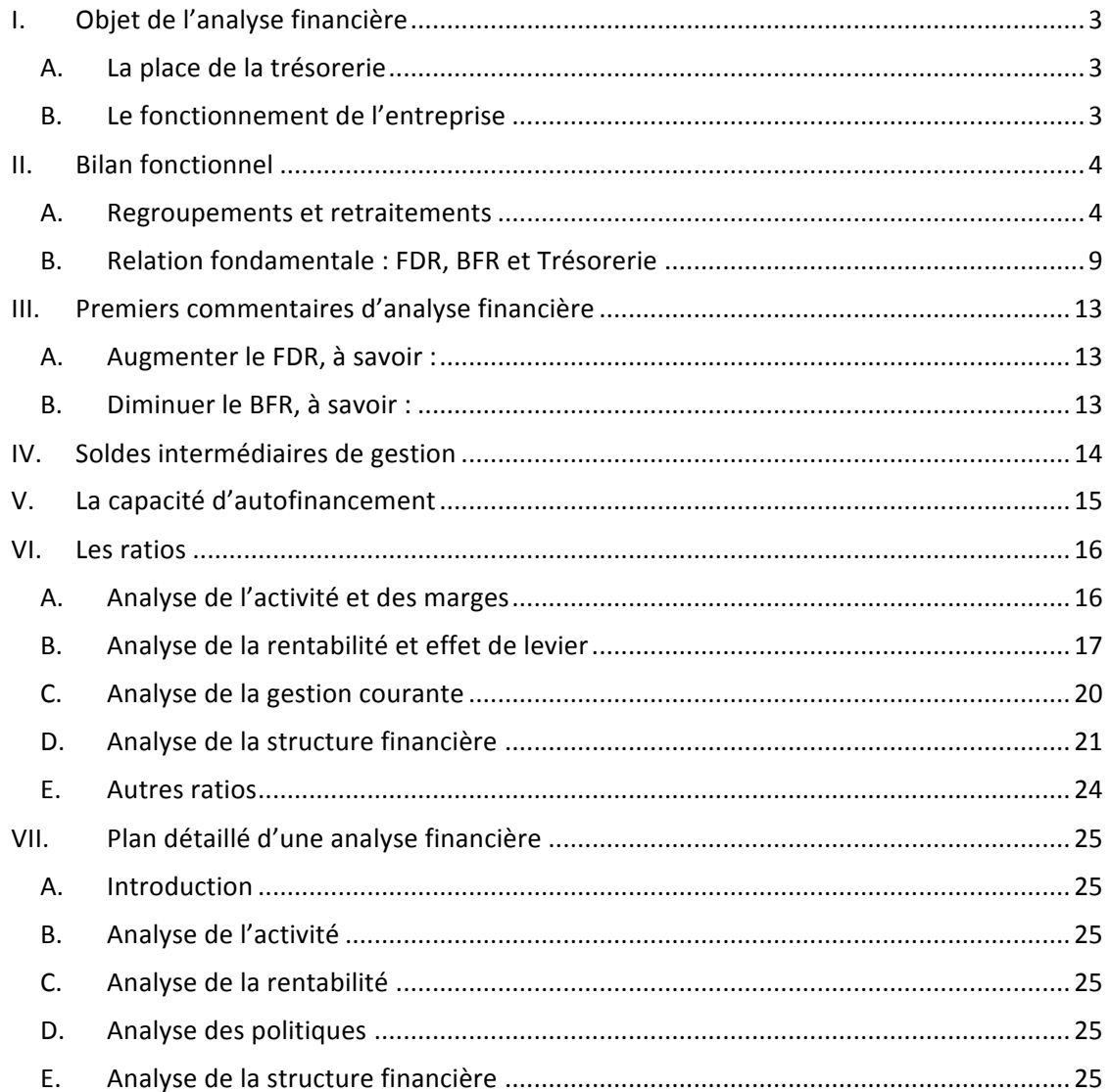

# **I. Objet de l'analyse financière**

# **A. La place de la trésorerie**

L'analyse fonctionnelle est centrée sur la trésorerie. Elle met en évidence le décalage entre la réalisation des opérations (achats, ventes…) et leur impact sur la trésorerie. Cette méthode cherche donc à vérifier que l'entreprise dispose des ressources financières nécessaires à la couverture des besoins financiers liés à l'immobilisation des capitaux dans le cycle d'exploitation. En d'autres termes, l'entreprise doit être capable de financer les actifs qui donneront lieu à un encaissement ultérieur à savoir :

- − Les stocks
- − Les créances

Corrélativement, le crédit consenti à l'entreprise par ses fournisseurs constitue une ressource financière.

Les besoins immédiats de trésorerie (pour faire face à une dette qui arrive à l'échéance) peuvent être couverts par l'octroi par la banque d'un découvert, par des concours bancaires courants ou par toute autre forme de mobilisation de créances (escompte, Dailly, affacturage). L'amélioration passagère de la trésorerie qui en résulte est retraitée dans l'approche fonctionnelle.

# **B. Le fonctionnement de l'entreprise**

S'intéressant au fonctionnement de l'entreprise, l'analyse fonctionnelle conduit à distinguer au bilan :

- − Les actifs liés à l'activité courante (actifs circulants d'exploitation) des autres actifs (actifs circulants hors exploitation).
- − Les dettes liées à l'activité courantes (passif circulant d'exploitation) des autres dettes (passif circulant hors exploitation)

NB : Définition des actifs et passifs circulants :

- − Les actifs circulants comprennent tous les actifs sauf les immobilisations.
- − Les passifs circulants comprennent toutes les dettes sauf les dettes financières

# **II. Bilan fonctionnel**

# **A. Regroupements et retraitements**

# **a.** *Le fonds d'amortissement et de provisions*

L'équilibre du bilan repose sur des valeurs nettes alors que les décaissements correspondent aux valeurs brutes. Par conséquent, l'analyse fonctionnelle retient les valeurs brutes.

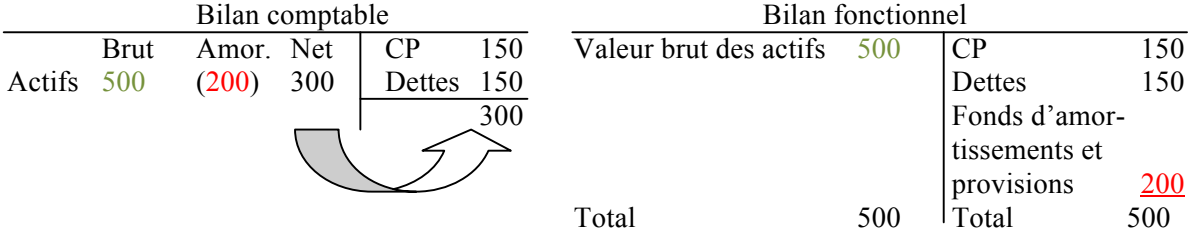

Le passage des valeurs nettes dans le bilan comptable aux valeurs brutes dans le bilan fonctionnel, conduit à augmenter l'actif des amortissements et provisions. Pour équilibrer le bilan, il convient de créer au passif un fonds d'amortissement et de provisions.

# **b.** *Retraitement de postes du bilan*

### 1) Découverts et concours bancaires courants

Comptablement, il s'agit de dettes financières. En analyse fonctionnelle, ces postes sont déduits des dettes financières pour constituer la trésorerie de passif.

NB : exemples de concours bancaires courants :

- − Crédit de Mobilisation des Créances Commerciales (CMCC) : avance consentie par la banque à l'entreprise à hauteur du montant des créances qu'elle souhaite mobiliser
- − Mobilisation des Créances nées sur l'Etranger (MCNE) : CMCC lorsque les créances mobilisées résultent de l'activité d'exportation

Dans les deux cas, il s'agit de crédits à court terme consentis par la banque et qui permettent une amélioration passagère du poste Disponibilités.

La trésorerie calculée dans le cadre de l'analyse fonctionnelle neutralise les effets favorables de ces crédits. Ainsi on calcule :

- − La trésorerie d'actif (TA) :  $TA = VMP + Disponibilités$
- − La trésorerie de passif (TP) : TP = Découvert + Concours bancaires courants + Autres mobilisations de créances
- − La trésorerie (T)  $T = TA - TP$

*Exemple*

Bilan comptable

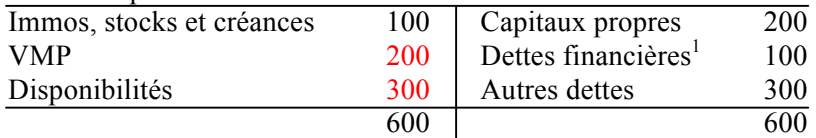

<sup>1</sup>Dont découvert et autres concours bancaires courants =  $50$ 

### Trésorerie = TA – TP =  $(200+300)$  – 50 = 450€

### 2) Capital souscrit non appelé

Lors de sa constitution, l'entreprise inscrit au passif le capital inscrit dans les statuts, même si les fonds correspondants n'ont pas été intégralement versés à l'entreprise par ses actionnaires fondateurs.

Juridiquement, les actionnaires doivent verser au moins un quart du capital. La capital souscrit mais non encore libéré est alors inscrit à l'actif sous forme de capital souscrit non appelé.

En analyse fonctionnelle, le capital souscrit non appelé est retraité : on le déduit de l'actif et on le déduit des ressources stables (auxquelles appartiennent les capitaux propres)

3) Ecarts de conversion

Le  $10/02/N$  : vente pour  $100\$ ; à cette date  $1\rightleftarrow=1,50\$ 

La créance vaut alors :  $100 / 1,5 = 67 \text{ }\epsilon$ 

Bilan comptable au  $10/02/N$  en  $\epsilon$ Créance 67 CP 67

Le 31/12/N, le client n'a toujours pas payé, à cette date  $1 \epsilon = 1,30$ \$

La valeur de la créance est alors portée à :  $100 / 1,3 = 77 \text{ } \epsilon$ .

On réévalue alors la créance à l'actif du bilan et on augmente corrélativement le passif du bilan en comptabilisant un écart de conversion-passif qui donc à un gain de change latent. Ainsi :

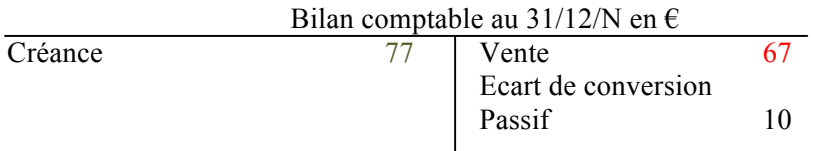

Dans le bilan comptable, les écarts de conversion font partie des comptes de régularisation ; dans le bilan fonctionnel, les écarts de conversion passif sont retraités dans les ressources stables. Ils s'ajoutent donc aux capitaux propres anticipant ainsi la réalisation du gain de change.

Corrélativement, les pertes de change latentes conduisent à comptabiliser des écarts de conversion actifs. Dans le bilan fonctionnel, ces écarts de conversion actifs sont retraités dans les emplois stables.

### 4) Charges à répartir sur plusieurs exercices

Les charges à répartir ont pour effet d'étaler dans le temps (c'est-à-dire sur plusieurs exercices comptables), l'impact négatif de certaines charges sur le résultat de l'entreprise.

La charge est d'abord comptabilisée dans le compte de résultat : débit d'un compte de classe 6. En contrepartie, le paiement de la dépense conduit à diminuer le solde du compte en banque (c'est-à-dire à créditer le compte 512).

Puis la charge est neutralisée par une écriture de produit : transfert de charge (compte 79). En contrepartie, une écriture de Charge à répartir (compte 481) est passée à l'actif du bilan.

Les charges à répartir sont, ensuite, chaque année, amorties selon le principe de l'amortissement direct :

- − Dotation aux amortissements (compte 6812) ;
- − Diminution directe de la valeur brute et de la valeur nette de la charge à répartir.

#### *Exemple :*

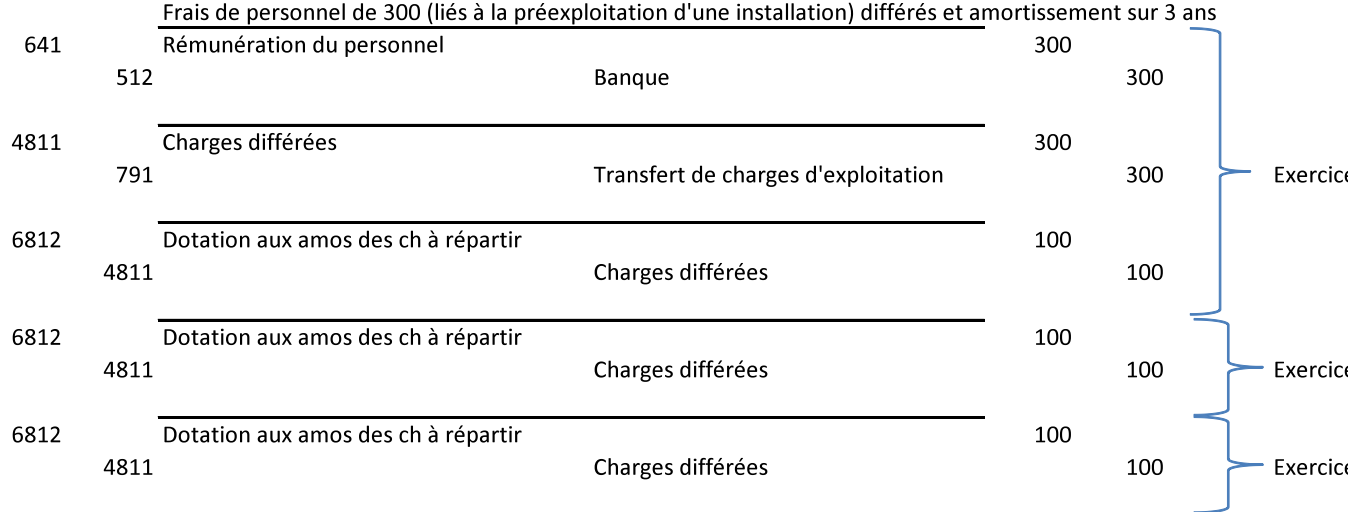

A noter que dans les cas habituels d'amortissement des immobilisations corporelles, on pratique l'amortissement indirect. En d'autres termes, chaque année, la contrepartie comptable la dotation aux amortissements (débit du compte : 6811) correspond au crédit du compte 281 (amortissement des immobilisations corporelles).

Les charges à répartir sont considérées comme des non-valeurs. Elles sont donc éliminées de l'actif du bilan fonctionnel. Pour le rééquilibrer, les ressources stables sont diminuées d'autant.

### 5) Charges constatées d'avance

Les charges constatées d'avance sont des actifs qui correspondent à des achats de biens ou de services dont la fourniture ou la prestation interviendra ultérieurement.

La charge est d'abord comptabilisée dans le compte de résultat : débit d'un compte de classe 6. En contrepartie, le paiement de la dépense conduit à diminuer le solde du compte en banque (c'est-à-dire à créditer le compte 512).

Puis la charge est neutralisée par une écriture de crédit du compte de charge. En contrepartie, une écriture de Charge constatée d'avance (compte 486) est passée à l'actif du bilan.

*Exemple : achat d'une prestation de services pour 100 € qui sera exécutée l'an prochain* 

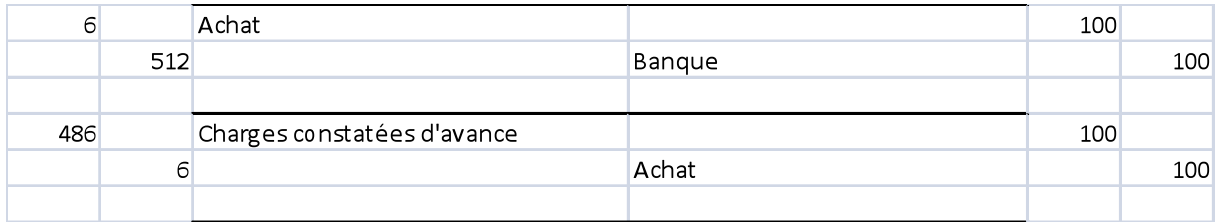

En analyse fonctionnelle, les charges constatées d'avance sont retraitées dans l'actif circulant d'exploitation ou dans l'actif circulant hors exploitation, en fonction de leur utilité à l'activité courante de l'entreprise.

Corrélativement, les produits constatés d'avance sont retraités dans le passif circulant d'exploitation ou dans le passif circulant hors exploitation, en fonction de leur utilité à l'activité courante de l'entreprise.

### 6) Primes de remboursement des obligations

Lorsqu'une émission obligataire est assortie d'une prime de remboursement, le montant à rembourser, à l'échéance aux obligataires, est supérieur au montant effectivement prêté par les obligataires à l'entreprise. L'écart entre la dette financière et le montant des disponibilités procurées par l'emprunt obligataire correspond à la prime de remboursement.

*Exemple : émission d'un emprunt obligataire de 1 000 € assorti d'une prime de remboursement de 100 €.* 

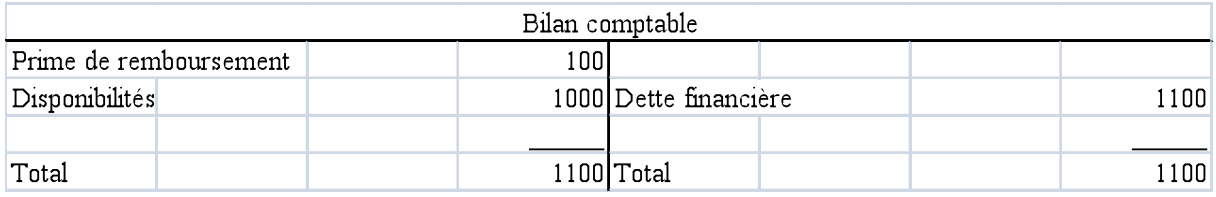

Les primes de remboursement des obligations sont considérées comme des non-valeurs. Elles sont donc éliminées de l'actif du bilan fonctionnel. Pour le rééquilibrer, les ressources stables sont diminuées d'autant.

# **c.** *Retraitement du hors bilan*

### 1) Créances mobilisées

Lorsqu'une créance a été mobilisée sous forme d'escompte, de Dailly ou d'affacturage, elle a été sortie du bilan et remplacée par des disponibilités avancées par la banque. Cet accroissement de disponibilités a augmenté la trésorerie d'actif que l'analyse fonctionnelle se propose de retraiter.

Ainsi, le montant de la créance est réintégré dans l'actif circulant d'exploitation et la trésorerie de passif est augmentée d'autant. L'impact positif de la mobilisation de la créance sur la trésorerie est alors neutralisé.

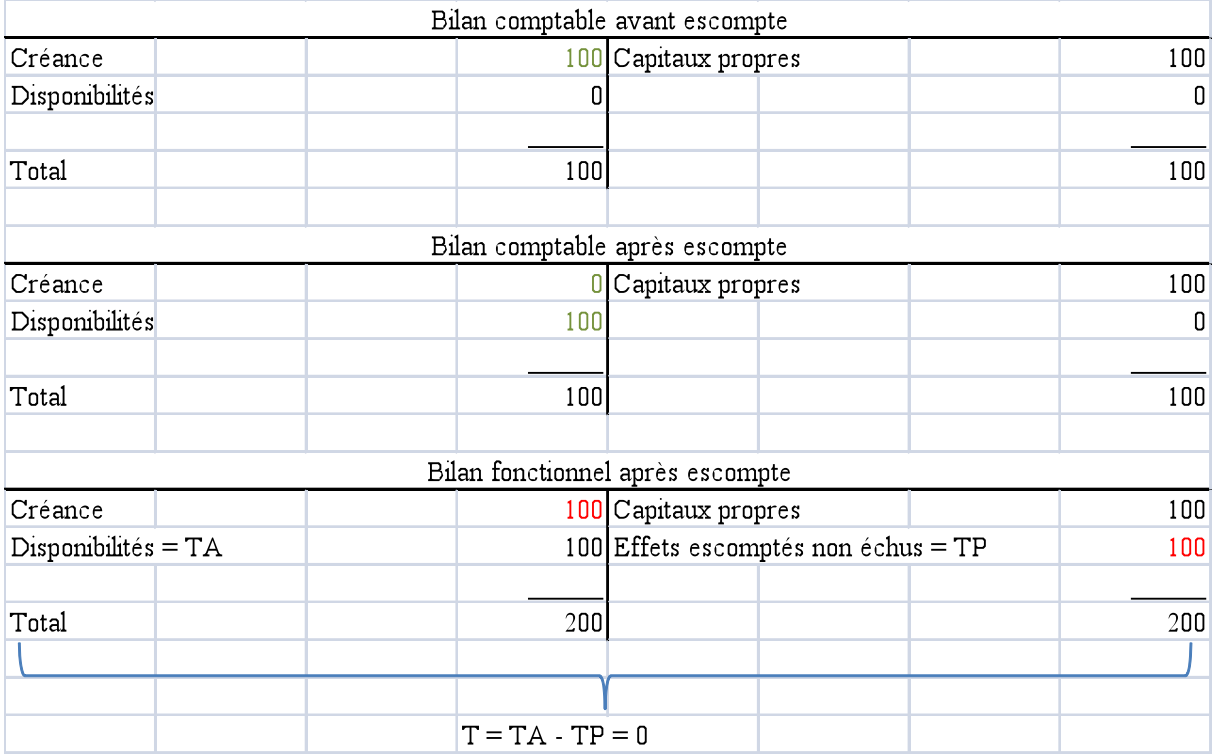

*Exemple : escompte d'une créance de 100 €*

### 2) Crédit bail et location financière

Le crédit bail est une location avec option d'achat.

Dans l'hypothèse d'une location financière d'un bien, l'entreprise ne dispose pas d'option d'achat.

Dans les 2 cas, l'entreprise n'est pas propriétaire du bien ainsi financé. Dès lors, la valeur du bien ne figure pas à l'actif du bilan comptable. Corrélativement, aucune dette ne figure au passif.

Le bilan fonctionnel retraite le crédit bail et la location financière comme si l'entreprise était propriétaire du bien et l'avait financé par endettement. Dès lors :

- − La valeur brute du bien est inscrite dans les emplois stables à l'actif
- − La part non amortie de la dette s'ajoute aux dettes financières (ressources stables)
- − La part amortie de la dette s'ajoute au fonds d'amortissements et provisions (ressources stables)

# *Exemple*

Une entreprise finance par crédit bail, sur 5 ans, un bien dont la valeur d'origine est de 1 200 €. Sa valeur résiduelle, en fin de contrat, est de 200 €.

# **B. Relation fondamentale : FDR, BFR et Trésorerie**

Le bilan comptable est, par hypothèse équilibré. Les retraitements qui ont permis de passer du bilan comptable au bilan fonctionnel correspondent à des écritures en partie double :

- − Suppression d'un actif considéré comme une non valeur et déduction du montant correspondant au niveau des ressources stables :
	- o Capital souscrit non appelé
	- o Primes de remboursement des obligations
	- o Charges à répartir
- − Remontée d'un actif dans le bilan
	- o Ecart de conversion mis dans les emplois stables
	- o Charges constatées d'avance mises dans l'actif circulant
- − Remontée d'un passif dans le bilan
	- o Ecart de conversion mis dans les ressources stables
	- o Produits constatées d'avance mis dans le passif circulant
- − Descente d'un passif dans le bilan
	- o Découvert et concours bancaires courants mis en trésorerie de passif
- − Prise en compte des valeurs brutes à l'actif ce qui conduit à augmenter le total de l'actif du montant égal au total des amortissements et provisions. En contrepartie, un fonds d'amortissement et provision, augmente d'autant le passif, au sein des ressources stables.

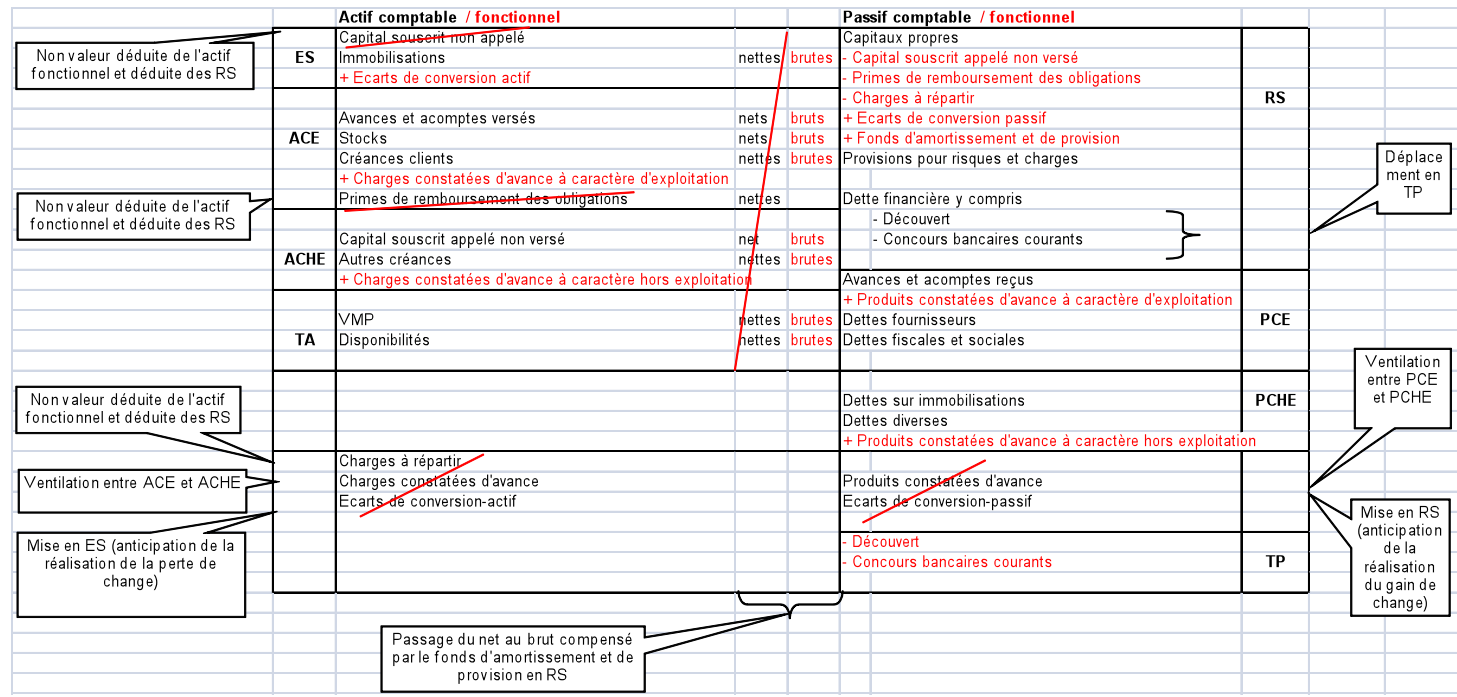

*NB : ce tableau peut être récupéré en format Excel, et plus lisible, sur le site http://levyne.free.fr dans la sous-rubrique suivante* 

Le bilan fonctionnel est donc également équilibré. Dès lors :

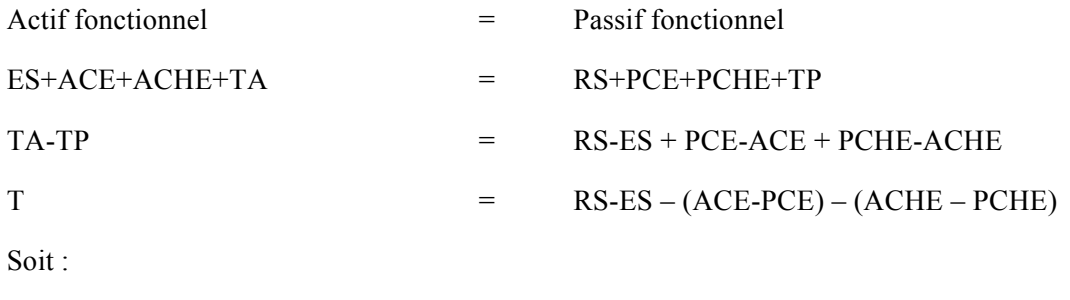

 $FDR =$  fonds de roulement =  $RS - ES$ 

BFRE = besoin en fonds de roulement d'exploitation = ACE – PCE

BFRHE = besoin en fonds de roulement hors exploitation = ACHE – PCHE

Conclusion :

# T= FDR – BFRE – BFRHE

*Exemples*

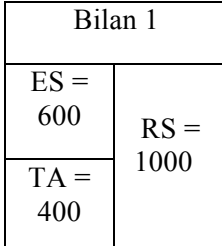

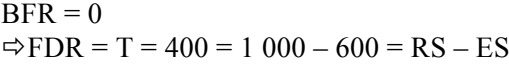

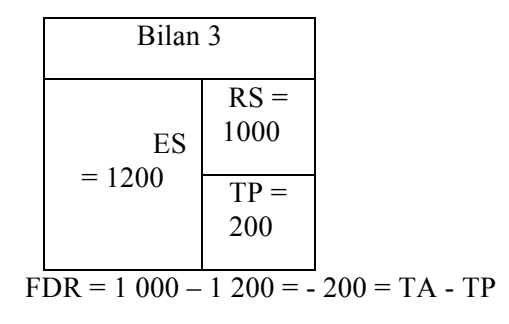

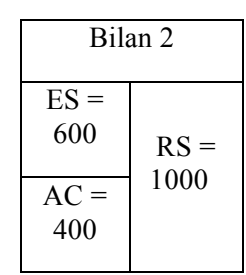

 $FDR = 1000 - 600 = 400$  $BFR = AC - PC = 400 - 0 = 400$  $\Rightarrow$  T = FDR – BFR = 400 – 400 = 0

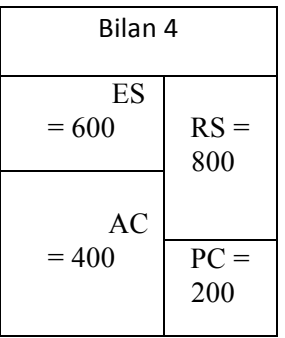

 $FDR = 800 - 600 = 200$  finance l'AC à hauteur de 200, or  $AC = 400$ Le solde de l'AC est financé par le PC

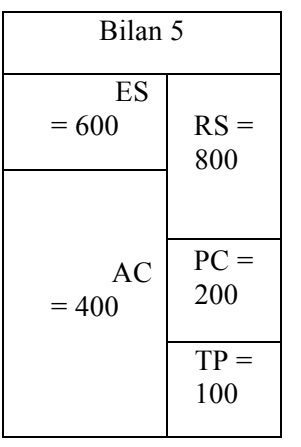

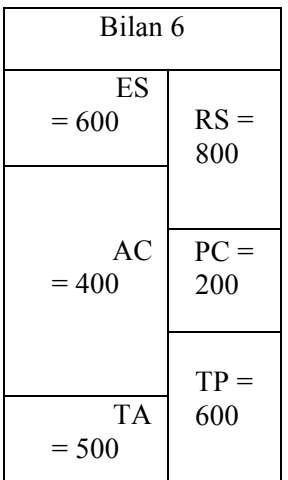

La situation du bilan n°6 est transitoire car si l'entreprise a 500 de trésorerie d'actif, elle utilise ses disponibilités et revend ses VMP pour rembourser ses découverts et concours bancaires courants. Dans ce cas, la trésorerie de passif est ramenée à 100 et la trésorerie d'actif à 0. Le bilan fonctionnel correspond alors au bilan n°5.

On peut dire par ailleurs que les ressources stables correspondent aux fonds mis durablement à disposition de l'entreprise par les actionnaires (capitaux propres) et par les banques (dettes financières autres que le découvert et les concours bancaires courants). Ces ressources ont été destinées à financer les emplois stables qui ont vocation à rester durablement dans l'entreprise.

L'excédent des ressources stables sur les emplois stables, permet de financer une partie des autres actifs, c'està-dire de l'actif circulant (AC). L'actif circulant est aussi financé par des ressources à court terme (passif circulant). Ainsi, dans le cas n°5, si l'entreprise a des stocks pour 400 (AC = 400) et des dettes fournisseurs de 100, le montant qui a été financer par l'entreprise est ramené à 300. Dès lors, le financement des 300 restants est assuré par le fond de roulement (FDR = 200) et par la trésorerie de passif (TP = 100).

Finalement, le FDR correspond à l'excédent des RS sur les ES. Le FDR permet de financer une partie de l'actif circulant. Si l'AC ne peut être financé en totalité par le FDR et le PC, l'entreprise doit avoir recours au découvert. Il en résulte alors une trésorerie négative.

Le BFR correspond à l'excédent de l'AC sur le PC. En d'autres termes, il s'agit de la partie de l'actif circulant qui n'est pas financée par le passif circulant. Ce BFR doit être financé par le FDR ; toutefois si le FDR est insuffisant, le financement est assuré par un découvert, il en résulte une trésorerie de passif.

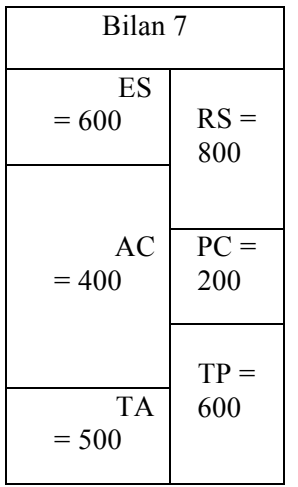

Cette situation est typique d'un distributeur. Le FDR est négatif mais le BFR est encore plus négatif. La trésorerie qui en résulte est positive. Elle s'explique par l'absence de créance et des stocks réduits (gestion en flux tendus). Il y a en revanche des fournisseurs qui font crédit à l'entreprise, c'est-à-dire qui lui accordent un délai de paiement.

# **III. Premiers commentaires d'analyse financière**

```
Il a été établi que : FDR – BFR = T
```
Dès lors, *pour améliorer la trésorerie*, l'entreprise peut :

# **A. Augmenter le FDR, à savoir :**

### **a.** *Augmenter les RS, c'est-à-dire :*

- − Augmenter les capitaux propres par une augmentation de capital par appel public à l'épargne si la société est cotée
- − Augmenter la dette financière (autrement que par du découvert): il peut alors s'agir soit de l'obtention d'un nouveau crédit, soit de la transformation du découvert en dette financière classique (restructuration de la dette)

# **b.** *Diminuer les ES, c'est-à-dire revendre des immobilisations. Comptablement, on remplace donc des immobilisations par des disponibilités. Fonctionnellement on diminue les ES et on augmente la TA*

*NB : Les capitaux propres correspondent à ce que reviendrait aux actionnaires après avoir revendu tous les actifs sur la base de leurs VNC et après avoir remboursé toutes les dettes. En réalité, en cas de liquidation de l'entreprise, les actionnaires peuvent recevoir un montant supérieur au montant comptable des capitaux propres car le prix de revente des actifs peut-être supérieur à leur VNC :*

- − Les actifs totalement amortis sont vendus à un montant différent de zéro ;
- − La valeur économique (vénale) est supérieure à la valeur comptable compte tenu de l'existence de plus-values latentes

# **B. Diminuer le BFR, à savoir :**

- **a.** *Diminuer les actifs circulants c'est-à-dire réduire les stocks par une gestion en flux tenu, diminuer les créances clients qui passe par un raccourcissement des délais de paiement accordés au client*
- **b.** *Augmenter le passif circulant en obtenu des délais de paiement plus long pour les dettes fournisseurs*

# **IV. Soldes intermédiaires de gestion**

Vente de marchandises (Coût d'achat des marchandises vendues CAMV \_\_\_\_\_\_\_\_\_\_\_\_\_\_\_\_\_\_\_\_\_\_\_\_\_\_\_\_\_\_\_\_\_\_\_\_\_\_\_

Production vendues Production stockée Production immobilisée

Consommation en provenance des tiers (A) Valeur ajoutée  $(3) = (1) + (2) - (A)$ 

Valeur ajoutée + subventions d'exploitations - Frais de personnel - Impôts, taxes et versements assimilés

Marge commerciale (1) *La marge commerciale concerne les entreprises de à-dire les entreprises qui achètent des produits et les revendent sans transformation*

Production (2) *La production concerne les entreprises industrielles*

Excédent Brut d'Exploitation (EBE) = (4) En anglais *: EBITDA Earnings before Interests*, *Taxes, Depreciations and Amortizations*

#### EBE

- Dotations aux amortissements et aux provisions à caractère d'exploitation + Reprise d'amortissements et aux provisions à caractère d'exploitation Résultat d'exploitation = (5) *En anglais EBIT* Rex + Produits financiers - Charges financières - Dotations à caractère financier

+ Reprises à caractère financier

Résultat Courant Avant Impôt (RCAI) = (6) *En anglais : Pretax profit*

Produits exceptionnels (y compris 775 et 777) - Charges exceptionnels (y compris 675) - Dotations à caractère exceptionnel + Reprises à caractère exceptionnel

Résultat exceptionnel  $= (7)$ 

# RCAI

+ Résultat Exceptionnel - Impôt sur les sociétés *En anglais : corporate tax* Résultat net  $=(8)$ 

Produit de cession d'éléments d'actifs (775) - VNC des actifs cédés (675) Résultat de cession =  $(9)$ 

- Participation aux bénéfices *En anglais : Employee profit sharing*

# **V. La capacité d'autofinancement**

La CAF correspond à la différence entre les produits encaissables ou encaissés d'une part et les charges décaissables ou décaissées d'autre part. La CAF se calcul donc uniquement à partir du compte de résultat. Tous les produits pris en compte dans le calcul de l'EBE sont encaissables ou déjà encaissé et toutes les charges prises en compte dans l'EBE sont décaissables ou déjà décaissées.

On a donc :

- EBE
- + Résultat financier
- + Produits exceptionnels sauf 775 et 777
- Charges exceptionnelles sauf 675
- Impôt sur les sociétés
- Participation des salariés aux bénéfices

**CAF** 

#### **NB 1 : compte 777 : quote-part de subvention virée au compte de résultat**

Lorsqu'une entreprise perçoit une subvention d'investissement, elle peut :

 $\overline{\phantom{a}}$  , where the contribution of the contribution of the contribution of the contribution of the contribution of the contribution of the contribution of the contribution of the contribution of the contribution of t

- − Soit l'inscrire directement en produit dans le compte de résultat (imposée en totalité à 34%)
- − Soit l'inscrire au bilan dans les capitaux propres
	- o Dans ce cas, l'entreprise s'engage à réintégrer chaque année une quote-part de cette subvention dans le compte de résultat en vue de l'imposer.
	- o La réintégration complète de la subvention doit être réalisée dans un délai maximum de 5 ans. Ainsi, chaque année, l'entreprise réduit le montant de sa subvention portée au bilan et crédite en contrepartie le compte 777 du compte de résultat. Par conséquent, elle paye chaque année un impôt égal à 34% du montant viré au compte de résultat.
	- o Au bout de 5 ans, la totalité de la subvention aura été réintégrée dans le compte de résultat. L'entreprise aura ainsi globalement payé un impôt sur les sociétés égal à :

5 x 34% x quote-part virée annuellement au compte de résultat = 34% x montant de la subvention

Finalement, le compte 777 est un produit non encaissable qui n'a aucune raison d'apparaitre dans le calcul de la CAF. Il s'agit en effet seulement d'une écriture comptable qui permet de lisser sur 5 ans l'impôt dû sur la subvention

#### **NB 2 : compte 675 : valeur comptable des actifs cédés**

Le compte 675 permet de calculer la plus value de cession. L'encaissement correspond au compte 775 mais la cession n'engendre aucun décaissement. Donc le compte 675 qui ne sert qu'à calculer la plus value, n'est pas retenu pour le calcul de la CAF.

#### **NB 3 : compte 775 : produits de cessions d'éléments d'actifs**

Bien que correspond à un encaissement, le compte 775 n'est pas retenu dans le calcul de la CAF car la CAF est la première ressource du tableau de financement qui traite par ailleurs spécifiquement les encaissements engendrés par les cessions d'actifs

#### *Exemple du Club Med :*

Le FDR s'améliore de 99 M€ en 2009 du fait d'une augmentation de capital de 69 M€ et d'une émission d'obligations remboursables en actions nouvelles ou existantes (ORANE) ; par ailleurs, l'entreprise a investit en 2009 à hauteur de 57 M€ (variation des emplois stables) ce qui réduit d'autant le FDR 2009.

La trésorerie n'augmente pas de 99 M€ car le fonds de roulement commence par couvrir l'augmentation du BFR qui est porté de 120 M€ en 2008 à 166 M€ en 2009. L'augmentation du BFR a hauteur de 46 M€ conduit donc à une amélioration de la trésorerie limitée à 53 M€. La trésorerie étant négative, à hauteur de -69 M€ en 2008, celle-ci reste négative en 2009 et est ainsi seulement portée à -16 M€. Pour améliorer la situation financière de l'entreprise (rendre sa trésorerie positive), il conviendrait :

- − D'améliorer le FDR c'est-à-dire d'envisager un nouveau renforcement des fonds propres (augmentation de capital ;
- − De restructurer la dette c'est-à-dire de faire accepter par les banques le principe de convertir toute ou partie des concours bancaires courants en dette à long ou moyen terme. Dans ce cas, on assisterait dans le bilan fonctionnel à une diminution de la trésorerie de passif et une augmentation corrélative de la dette financière retenue dans les ressources stables.
- − Diminuer les emplois stables ce qui passe par des reventes d'actifs pour continuer à exploiter ses villages/hôtels, le club méditerranée peut décider le les mettre en *lease back*. Il les revend à une banque et en devient locataire par un contrat de crédit bail. Dans le futur, le *lease back* va engendrer une augmentation des charges correspondant au paiement des loyers ; mais dans l'immédiat, la réduction des emplois stables est compensée par une amélioration de la trésorerie.
- − Diminuer le BFR

# **VI. Les ratios**

#### **A. Analyse de l'activité et des marges**

**a.** *Variation du CA et de la VA*

*Formules :*

Taux de variation du CA = 
$$
\frac{\Delta CA}{CA} = \frac{CA_n - CA_{n-1}}{CA_{n-1}} = \frac{CA_n}{CA_{n-1}} - 1
$$

Ce taux de croissance doit être comparé à l'inflation. S'il est positif mais inférieur au taux d'inflation, l'activité de l'entreprise diminue en volume.

Taux de variation de la VA = 
$$
\frac{\Delta VA}{VA} = \frac{VA_n - VA_{n-1}}{VA_{n-1}} = \frac{VA_n}{VA_{n-1}} - 1
$$

# **b.** *Ratios de profitabilité*

Taux de marge = 
$$
\frac{M \arg e_{\text{}}}{\text{Pr} i x_{\text{}} d' \text{ achat }_{\text{}} H T}
$$

Taux de marque HT = 
$$
\frac{M \arg e\_commerciale}{\text{Pr ix}\_\text{de\_vente}\_\text{HT}}
$$

Taux de marge brute d'exploitation =  $\frac{EBE}{CA}$ 

Taux de marge nette =  $\frac{RN}{CA}$ 

# **B. Analyse de la rentabilité et effet de levier**

Soit *Re* la rentabilité économique (ou Return on Assets) et *Rf* la rentabilité financière (ou Return on Equity ou rentabilité des fonds propres) :

$$
\text{Re} = \frac{REX}{CP + D} \text{ et } Rf = \frac{RN}{CP}
$$

L'effet de levier met en relation la rentabilité financière et la rentabilité financière :

$$
Rf = \frac{RN}{CP} = \frac{RCAI - IS}{CP} = \frac{REX - iD - IS}{CP} = \frac{(REX - iD)(1 - \tau)}{CP} = \frac{REX(1 - \tau)}{CP} - i(1 - \tau)\frac{D}{CP}
$$

$$
\text{Re} = \frac{\frac{REX(1-\tau)}{CP+D} - i(1-\tau)\frac{D}{CP}}{\frac{CP}{CP+D} - i(1-\tau)\frac{CP}{CP}} = \frac{REX(1-\tau)}{CP+D} \cdot \frac{CP+D}{CP} - i(1-\tau)\frac{D}{CP}
$$

$$
Rf = \text{Re.}(1-\tau)(1+\frac{D}{CP}) - i(1-\tau)\frac{D}{CP} = \text{Re.}(1-\tau) + \text{Re.}(1-\tau)\frac{D}{CP} - i(1-\tau)\frac{D}{CP}
$$

Finalement :

$$
Rf = \text{Re.}(1-\tau) + (\text{Re} - i).(1-\tau).\frac{D}{CP}
$$

*Re – i* s'appelle le différentiel de l'effet de levier

$$
\frac{D}{CP}
$$
s'appelle le bras de levier ou le ratio d'endettement

La formule de l'effet de levier montre qu'une augmentation du bras de levier (c'est-à-dire du poids de la dette dans le financement) se traduit par une amélioration de la rentabilité financière à condition que le différentiel de l'effet de levier soit positif. En d'autres termes, une entreprise profite de l'effet de levier si sa rentabilité économique (*Re*) est supérieure au coût de sa dette (*i*).

Dans le cas contraire, c'est-à-dire lorsque la rentabilité économique (*Re)* est inférieure au coût de la dette (*i*), toute augmentation du poids de la dette dans le financement se traduit par une dégradation de la rentabilité financière. On dit alors que l'entreprise est victime de l'effet de massue.

Sous réserve que *Re* > *i*, l'amélioration de la rentabilité financière peut également être obtenue en diminuant les capitaux propres, ceci suppose que la société rachète ses propres actions en vue de les annuler.

*Exemple* :

1. Bilan avant rachat d'actions

| Actifs 700 000          | Capital                  | 100 000                  |
|-------------------------|--------------------------|--------------------------|
| $1000 x 100\epsilon$    | CP = 500 000             |                          |
| Réserve légale          | 10 000                   | D/CP=200 000/500 000=40% |
| Autres réserves 390 000 | D/CP=200 000/500 000=40% |                          |
| Dettes                  | 200 000                  |                          |
| 700 000                 | 700 000                  |                          |

Rachat de 200 actions sur la base d'un cours de bourse de 500€

 $\rightarrow$  prix de revient du rachat d'actions = 200 x 500=100 000  $\epsilon$  à financer par endettement.

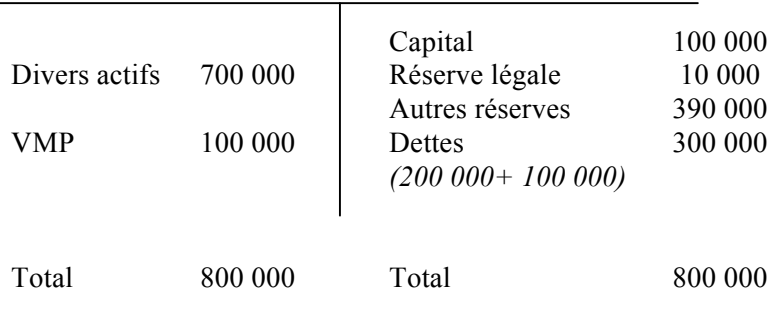

#### 2. Bilan après rachat d'actions et avant annulation

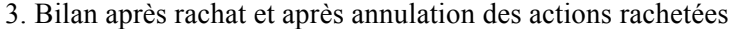

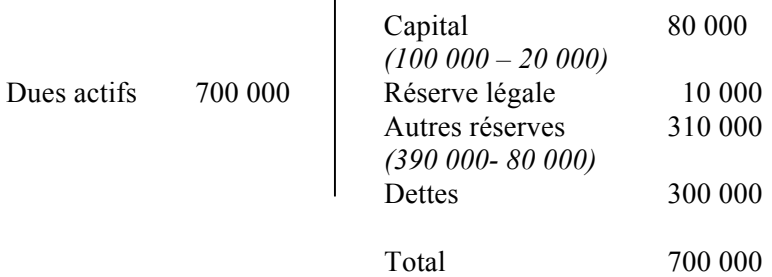

Annulation des 200 actions  $\rightarrow$  Réduction du capital social = 200 x 100 = 20 000€

Réduction des autres réserves = 100 000-20 000 = 8 0 000 $\epsilon$ 

Après annulation des actions rachetées :

$$
\frac{D}{CP} = \frac{300.000}{400.000} = 75\% = \frac{200.000 + 100.000}{500.000 - 100.000}
$$

On sait que :  $Rf = \text{Re}(1-\tau) + (\text{Re}-i).(1-\tau)\frac{D}{CP}$ .

Ainsi, si Re > i, l'augmentation du bras de levier ainsi portée de 40 à 75% engendre une amélioration de la rentabilité financière.

Par ailleurs il est possible de décomposer la rentabilité financière comme suit :

$$
Rf = \frac{RN}{CP} = \frac{RN}{CA} \cdot \frac{CA}{Total\_actif} \cdot \frac{Total\_passif}{CP}
$$

$$
Or \frac{Total\_passif}{CP} = \frac{CP + D}{CP} = 1 + \frac{D}{CP}
$$

Dès lors :

$$
Rf = \frac{RN}{CP} = \frac{RN}{CA} \cdot \frac{CA}{Total\_actif} \cdot (1 + \frac{D}{CP})
$$

Finalement :

 $R_f$  = taux de marge nette x taux de rotation de l'actif x (1+bras de levier)

L'amélioration de la rentabilité financière passe donc par :

- − une augmentation du taux de marge nette ;
- − et/ou une hausse du taux de rotation d'actif ;
- − et/ou la mise en jeu de l'effet de levier.

# **C. Analyse de la gestion courante**

# **a.** *Poids du BFRE*

Les 3 principales composantes du BRFE (stocks, créances et dettes fournisseurs) augmentent proportionnellement à l'activité.

Le poids du BFRE est égal au rapport : BFRE / CA

Tout accroissement du poids du BFRE est la conséquence :

- − D'une augmentation des créances ou des stocks pour un même niveau de CA ce qui correspond à un allongement du délai de paiement des clients ou à une rotation des stocks plus lente ;
- − D'une diminution de la dette fournisseurs ce qui correspond à un raccourcissement du délai de paiement des fournisseurs

# **b.** *Ratios de rotation*

1) Règles communes aux 3 ratios

### *Formule :*

Durée de rotation = (Poste de BFRE moyen / Flux annuel) x 360 (en jours)

2) Rotation des stocks

# *Formule :*

Durée de rotation (ou d'écoulement) des stocks = (Stocks moyens / Coût annuel des achats<sup>1</sup>) x 360 (en jours)

3) Délai de paiement des clients

*Formule :*

Durée du crédit client = (créances retraitées /ventes TTC) x 360 (en jours)

*Exemple :*

Ventes  $TTC = 100$ 

Créances = 25

Créances/ventes TTC = 25%.

Par conséquent, au 31/12, 25% des ventes de l'année ne sont pas encaissées car l'entreprise accorde un délai de paiement à ses clients. S'agissant donc des ventes d'un trimestre et nécessairement du dernier, la durée du crédit client est de 3 mois ; soit 25% de l'année ; soit 25% x 360 jours = 90 jours.

Il se peut que, le 30/12, l'entreprise recouvre à titre exceptionnel des créances sur des clients qui avaient la possibilité de payer l'entreprise plus tardivement. Pour limiter cet impact sur le calcul du ratio, on préfère retenir au numérateur les créances moyennes [(créances au 21/12/N + créances au 31/12/N-1)] / 2.

Par ailleurs les créances doivent augmentées des créances mobilisées et des écarts de conversion-actif ; elles doivent être réduites des écarts de conversion passifs.

La déduction des écarts de conversion-passif et l'addition des écarts de conversion actif permettent de neutraliser les gains et pertes de change latents qui ont affectés les créances sans affecter les ventes.

!!!!!!!!!!!!!!!!!!!!!!!!!!!!!!!!!!!!!!!!!!!!!!!!!!!!!!!!!!!!

<sup>&</sup>lt;sup>1</sup> Ou coût annuel de production

Par ailleurs, les créances doivent être réduites des avances et acomptes reçus.

Conclusion :

Créances moyennes au bilan

- + Créances mobilisées
- + Ecarts de conversion-actif
- Ecarts de conversion-passif

 $\overline{\phantom{a}}$  , where  $\overline{\phantom{a}}$  , where  $\overline{\phantom{a}}$  , where  $\overline{\phantom{a}}$ 

- Avances et acomptes reçus

Créances retraitées pour le calcul de la durée du crédit client

4) Délai de paiement des fournisseurs

Durée du crédit fournisseurs = (Dettes fournisseurs retraitées / achats TTC) x 360 (en jours)

Avec :

Dettes fournisseurs moyennes au bilan

- + Ecarts de conversion-passif
- Ecarts de conversion-actif
- Avances et acomptes versés

 $\mathcal{L}_\text{max}$  and  $\mathcal{L}_\text{max}$  and  $\mathcal{L}_\text{max}$ 

Dettes fournisseurs retraitées pour le calcul de la durée du crédit fournisseurs

# **D. Analyse de la structure financière**

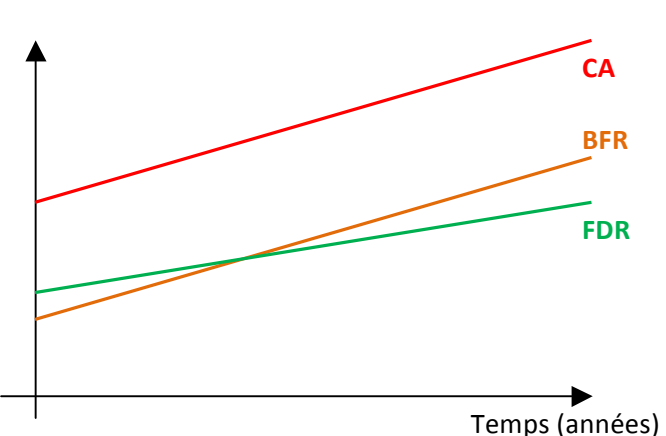

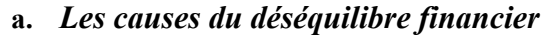

1) Croissance non maitrisée

Si la croissance est non maitrisée, le BFR augmente au même rythme que le chiffre d'affaires tandis que le fonds de roulement progresse seulement sous l'effet de génération de bénéfice. Par exemple, si l'entreprise a un taux de marge nette de 5%, une augmentation du CA de 100 € engendre une augmentation du bénéfice de 5 €, donc des capitaux propres et du fonds de roulement de 5 €. Lorsque le BFR devient plus important que le FDR, l'entreprise connaît une crise de trésorerie.

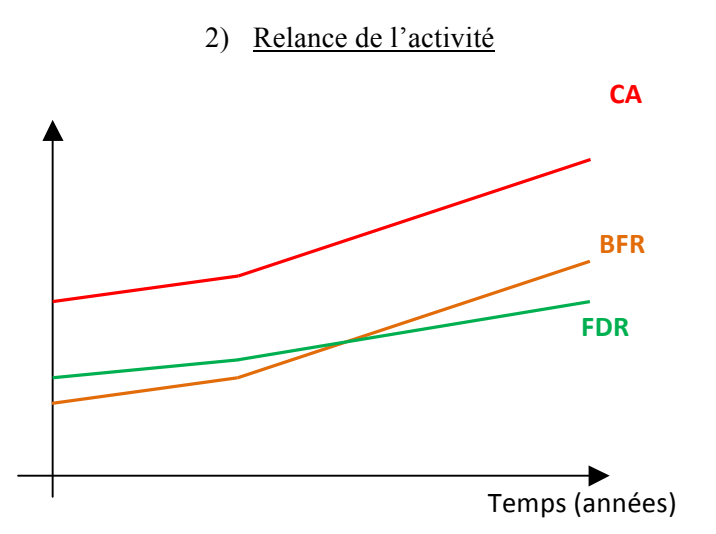

Pour relancer son activité, c'est-à-dire développer son CA, l'entreprise se procure des stocks et accepte le principe du paiement différé de ses clients. Il s'ensuit une augmentation du BFR qui lorsqu'il devient supérieur au FDR provoque une crise de trésorerie.

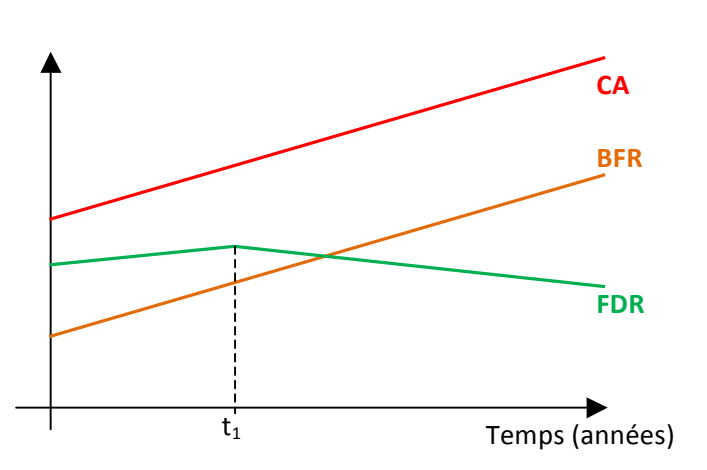

3) Rattrapage du retard d'investissement

La réalisation d'investissement provoque une augmentation des immobilisations donc des emplois stables ; dans la mesure où FDR = RS – ES, toute augmentation des ES se traduit par une baisse du FDR. Lorsque les investissements sont tels que le FDR devient inférieur au BFR, l'entreprise rencontre une crise de trésorerie

### 4) Accumulation de pertes

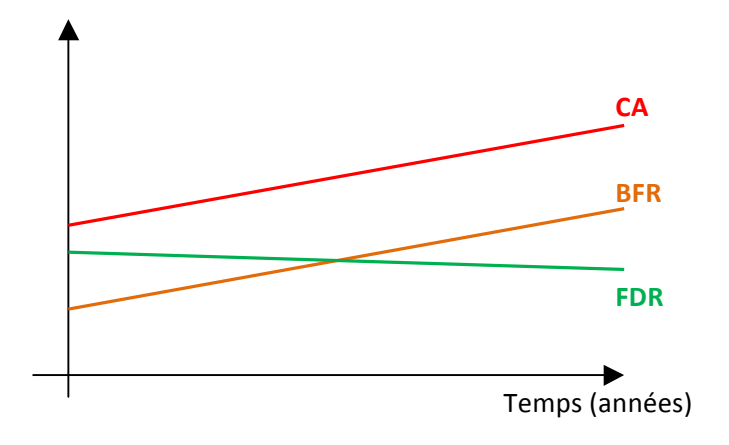

L'accumulation de pertes conduit à un report à nouveau de plus en plus négatif chaque année. Le report à nouveau fait partie des capitaux propres donc des ressources stables. Par conséquent, l'augmentation du report à nouveau négatif se traduit par une baisse du FDR. Lorsque le FDR devient inférieur au BFR, l'entreprise connaît une crise de trésorerie.

#### 5) Paradoxe de la réduction d'activité

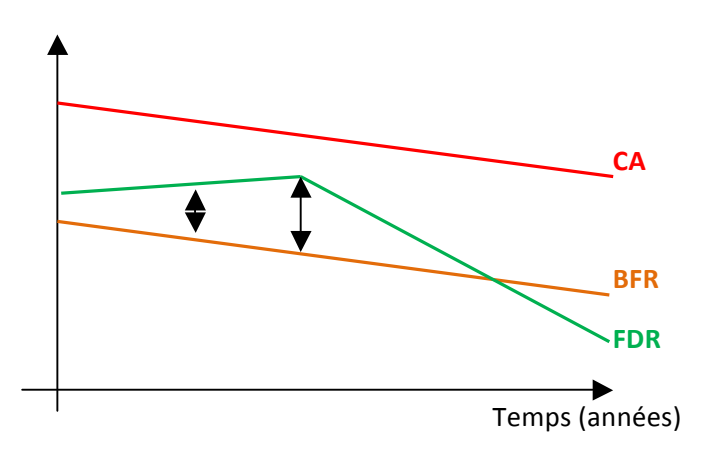

Le ralentissement de l'activité conduit à une amélioration passagère de la trésorerie, en effet l'entreprise commence par écouler ses stocks ce qui se traduit par une baisse du BFR. Ainsi, tant que l'entreprise reste rentable, le FDR augmente légèrement et la baisse du BFR permet d'améliorer la trésorerie. Toutefois, lorsque le niveau d'activité devient inférieur au CA critique (seuil d'équilibre, break even point) l'entreprise commence à accumuler des pertes ce qui provoque une dégradation du FDR. Lorsque le FDR devient inférieur au BFR l'entreprise connait une crise de trésorerie.

### **b.** *Les ratios de structure*

1) Ratio d'endettement = 
$$
\frac{Dette\_nette}{CP} \le 1
$$

2) Couverture de la dette = 
$$
\frac{Dette_{\text{nette}}}{EBE} \leq 3
$$

La dette doit donc être inférieure à 3 fois l'EBE. En d'autres termes, les banques acceptent d'accorder des crédits à l'entreprise tant que la dette nette est inférieure à trois années d'EBE. Les banques considèrent donc que la dette nette doit être remboursée grâce à l'EBE généré en 3 ans.

3) Couverture des employ stables = 
$$
\frac{\text{Re} \, \text{ssources} - \text{stables}}{\text{Emplois} \, \text{stables}}
$$

Si ce ratio est supérieur à 1, les ressources stables sont supérieures aux emplois stables ; donc le fonds de roulement est positif.

4) Converture stable des capitaux investis = 
$$
\frac{\text{Re} \, \text{ssources} - \text{stables}}{\text{Im} \, \text{m} \, \text{obilisations} + \text{BFR}}
$$

### **E. Autres ratios**

a. *Converture des frais financiers = 
$$
\frac{REX}{Frais\_f \text{ inanciers\_nets}} > 4
$$*

**b.** *Taux d'investissement* = 
$$
\frac{Investissements}{Dotations} > 1
$$

Si ce ratio est supérieur à 1, cela signifie que l'entreprise investit plus qu'elle amortit. C'est la caractéristique d'une entreprise en développement qui n'a pas encore atteint son rythme de croisière. Dans une entreprise mature, les immobilisations sont renouvelées chaque année au rythme des amortissements. En d'autres termes, investissement = dotations, donc le taux d'investissement est égal à 1

# **VII. Plan détaillé d'une analyse financière**

# **A. Introduction**

Elle présente rapidement la société étudiée en 3 ou 4 points

Métier et le positionnement concurrentiel (Ex : TF1 est le leader incontesté de la TV gratuite tant en termes de part d'audience que de recettes publicitaires)

Caractérisation du mode de développement (croissance interne ou organique versus croissance externe)

Synthèse sur la structure financière et la marge de manœuvre de l'entreprise pour réaliser, dans le futur, des investissements

Rentabilité

# **B. Analyse de l'activité**

Evolution du CA et de la valeur ajoutée, comparaison du taux de croissance à l'inflation afin de s'assurer que l'entreprise connait une croissance en volume

Evolution de l'efficacité de l'entreprise industrielle caractérisée par le ratio  $\frac{VA}{Production}$ 

Evolution du rendement des machines, issu du ratio *Immobilisations corporsliss brutes* VA

Frais de personnel Evolution du rendement du travail  $\frac{VA}{Ef f, g}$ . Le calcul de ce ration est complété par le ratio  $\frac{PA}{EBE}$ . Si ce ratio augmente, cela signifie qu'une part croissante de l'EBE sert à rémunérer le personnel. Dans ce cas la politique salariale est à revoir.

# **C. Analyse de la rentabilité**

- **D. Analyse des politiques**
- **E. Analyse de la structure financière**